## **WSKA**Ź**NIKI I TABLICE WIELOWYMIAROWE**

1) Operacje na tablicach wielowymiarowych w zapisie indeksowym:

**int** tab[ 3 ][ 5 ] ; **int** i, j ; **for**( i=0 ; i<3 ; i++ ) **for**( j=0 ; j<5 ; j++ ) { printf( "TAB[%d, %d]= ", i, j ); // *cout<<"TAB["<< i <<","<< j <<"]=";* scanf( "%d" , &tab[ i ][ j ] ); // *cin >> tab[ i ] [ j ];* }

2) Reprezentacja tablicy **int** tab[3][5] w pamięci komputera:

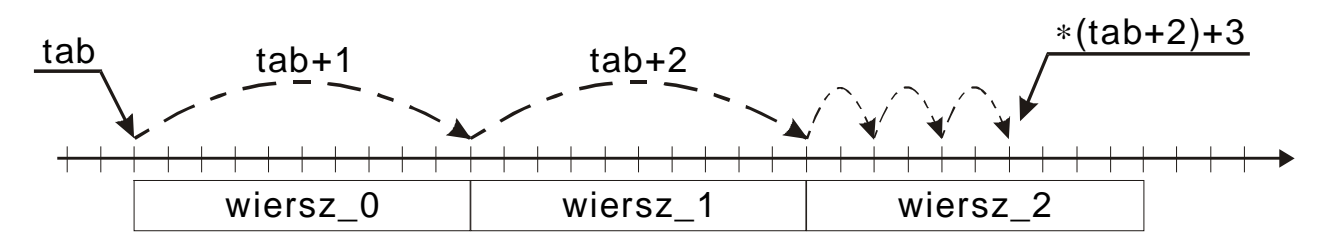

3) Operacje na tablicy dwuwymiarowej w zapisie wskaźnikowym:

```
int tab[ 3 ][ 5 ] ; 
int i, j ; 
for(i=0; i<3; i++)
  for(j=0; j<5; j++)
      { 
        printf( " TAB[ %d , %d ]= ", i, j ); 
       scanf( "%d", *(tab + i) + j ); \qquad // scanf( "%d", & *(*(tab + i) + j) );
     } \frac{d}{dx} cin >> <u>*(*(tab + i)</u> + j);
```
4) Operacje na tablicy dwuwymiarowej bez wykorzystywania indeksów liczbowych:

```
int tab[ 3 ][ 5 ] ; 
 int (∗wsk_w) [ 5 ] ; // wskaźnik na wiersz tzn. na 5-cio elementową tablicę int
  int∗ wsk_k ; // wskaźnik na kolumnę tzn. na liczbę int
 for(wsk_w =tab;wsk_w <tab + 3;wsk_w++)
    for( wsk k = *wsk w ; wsk k < *wsk w + 5 ; wsk k++ )
\{ printf( " TAB[ %d , %d ]= ", wsk_w − tab, wsk_k − ∗wsk_w ); 
          scanf( "%d" , wsk_k ); 
       }
```
**int** tab[ 3 ][ 5 ] ;  $int$  i,  $i$  ; tab[ i ][ j ] == \*( \*(tab + i) + j) np. tab[ 0][ 0] == \*(\*(tab+0)+0) == \*\*tab

Dlaczego **tab** jest typu **int (**∗**)[5]** a nie typu **int** ∗∗ ?

**int** ∗∗**tabD** → To jest "wskaźnik na wskaźnik na zmienną" ( *adres adresu obiektu*  ):

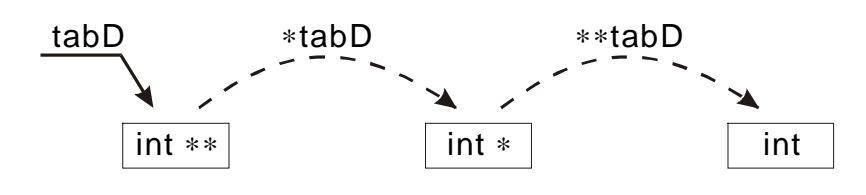

**int \*\*tabD** → lub wskaźnik na "tablicę wskaźników" na tablice:

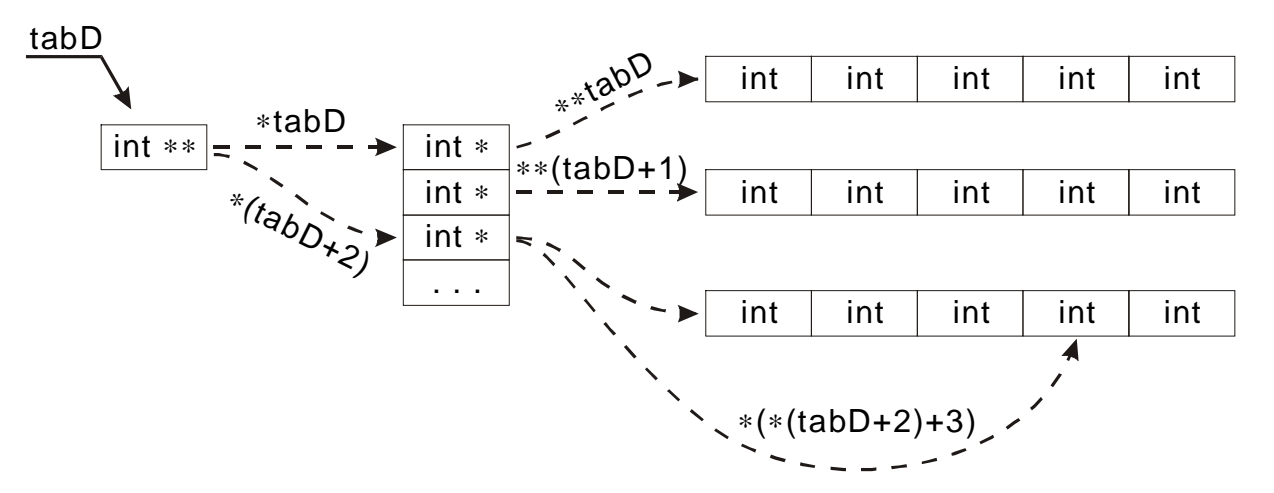

 // *przykładowy program tworz*ą*cy dynamiczna struktur*ę *danych j.w.*  **int**∗∗ tabD = new int∗ [4];

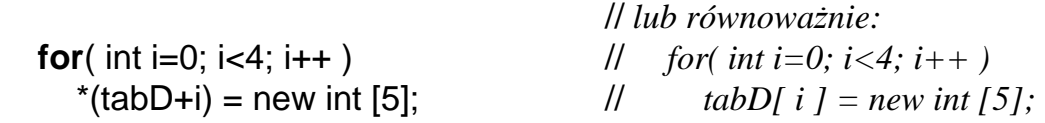

 // *zapis liczby 111 do wybranego elementu tablicy tabD* ∗(∗(tabD+2) + 3) = 111 ; // *tabD[ 2 ][ 3 ] = 111 ;* 

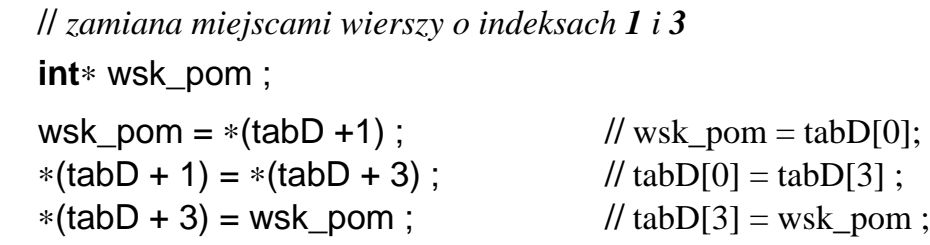

## **WSKAZANIA NA FUNKCJE**

 $\rightarrow$  nazwa funkcji jest stałą równą adresowi kodu funkcji w pamięci komputera (analogicznie jak nazwa tablicy jest stałą równą adresowi tablicy),

#include <conio.h>

. . .

```
clrscr ; // podanie samej nazwy funkcji jest równoważne podaniu adresu
             // i nie powoduje Ŝadnej akcji (podobnie jak polecenie 10 ; )
```
- clrscr() ; // *nazwa funkcji z nawiasami () jest traktowana jako "wywolanie* // *funkcji" tzn. polecenie wykonania fragmentu kodu umieszczo-* // *nego pod podanym adresem*
- $\rightarrow$  możliwość pośredniego dostępu do funkcji (poprzez zmienną zawierającą adres / wskazanie na funkcję). Ogólna postać definicji wskaźnika funkcji:

**typ\_zwracany\_przez\_funkcj**ę( ∗**nazwa\_zmiennej** ) ( **parametry\_funkcji** );

```
void clrscr( void ); // prototyp funkcji clrscr()
void (∗nowy_clrscr) ( void ); // definicja zmiennej wskazującej na funkcję
. . .
 nowy_clrscr = clrscr; // przypisanie zmiennej nowy_clrscr adresu clrscr
. . .
 clrscr(); // bezposrednie wywołaniefunkcji clrscr()
 nowy_clrscr(); // wywolanie funkcji wskazywanej przez zmienną
```
 $\rightarrow$  to daje możliwość napisania **funkcji, których parametrami są inne funkcje** ! (wywoływanie funkcji, których adresy zostaną podane dopiero w trakcie wykonywania programu).

```
 // np. uniwersalna funkcja licząca sume N elementów dowolnego ciągu 
double Suma_Ciagu( double (∗Element)( int ) , int ilosc ) 
{
  double s = 0:
  for( int i = 0; i < ilosc; i++ )
     s += Element(i);
} 
 double Nty Element ( int n ) \frac{1}{2} // 1, 1/2, 1/3, 1/4, 1/5, ...
{ return( 1.0/(n+1) ); }
. . .
 printf( "Suma elementów = %lf", Suma_Ciagu( Nty_Element , 100 ); 
 . . .
```
## funkcja **qsort** <stdlib.h>

 $\rightarrow$  implementacja algorytmu sortowania szybkiego (ang. quick sort) pozwalająca sortować tablice obiektów dowolnego typu według dowolnego zadanego kryterium (funkcji definiującej relację porządku)

prototyp funkcji:

# **void** qsort(

```
 int (∗fcmp)( void ∗, void ∗) // adres funkcji porównująca
 );
```
 **void** ∗base, // *adres poczatku sortowanego obszaru* **size t** nelem, *// ilosc sortowanych elementów*  **size\_t** width, // *rozmiar pojedynczego elementu* 

Przykład sortowania tablicy liczb całkowitych

```
 #include <stdlib.h> 
   #include <stdio.h> 
   int liczby_rosnaco( const void∗ , const void∗ ); 
   void wyswietl( int [ ], int ); 
   void main( void ) 
   { 
     int tab[10] = { 12, -1, 3, 0, 10, 1, 2, 6, 4, 9 }; wyswietl( tab, 10 ); 
      qsort( tab, 10, sizeof(int), liczby_rosnaco ); 
      wyswietl( tab, 10 ); 
   } 
   int liczby_rosnaco( const void∗ wsk_1, const void∗ wsk_2) 
  { 
      int ∗wsk_liczby_1, ∗wsk_liczby_2; 
     wsk_liczby_1 = (int*)wsk_1;
     wsk_liczby_2 = (int*)wsk_2;
      return( ∗wsk_liczby_1 − ∗wsk_liczby_2 ); 
  } 
  void wyswietl( int tab[ ], int ilosc )
   { 
      int i; 
     for(i = 0; i<ilosc; i++)
       printf( "tab[%d]=%d\n", i, tab[i] );
 }
```
Przykład sortowania tablicy tekstów

```
 #include <stdio.h> 
 #include <stdlib.h> 
 #include <string.h> 
 int teksty_rosnaco( const void ∗wsk_1, const void ∗wsk_2) 
 { 
   return( strcmp( (char ∗) wsk_1, (char ∗) wsk_2) ); 
 } 
 void main( void ) 
\left\{ \right.char tab_tekstow[5][10] = \{ "Opel", "Audi", "Ford", "Trabant", "Fiat" \}; qsort( tab_tekstow, 5, sizeof( tab_tekstow[0] ) , teksty_rosnaco ); 
 }
```
Przykład sortowania bazy danych (tablicy struktur)

```
 #include <stdio.h> 
   #include <stdlib.h> 
   #include <string.h> 
   struct student 
    \{ char nazwisko[31]; 
        char imie[16]; 
        int wiek; 
        char plec; 
        float stypendium; 
     } ; 
   int wedlug_nazwisk( const void ∗wsk_1, const void ∗wsk_2) 
   { 
     struct student ∗osoba_1 = (struct student ∗) wsk_1; 
    struct student *osoba_2 = (struct student *) wsk_2;
     return( strcmp( osoba_1−>nazwisko, osoba_2−>nazwisko ); 
   } 
   void main( void ) 
   { 
     #define MAX_IL 100 
    struct student baza[ MAX_IL ];
 . . . 
     qsort( baza, MAX_IL, sizeof( struct student ), wedlug_nazwisk ); 
   }
```
# **PRZYKŁADY RÓ**ś**NYCH KOMBINACJI WSKA**Ź**NIKÓW**

#### **Przykładowe elementy:**

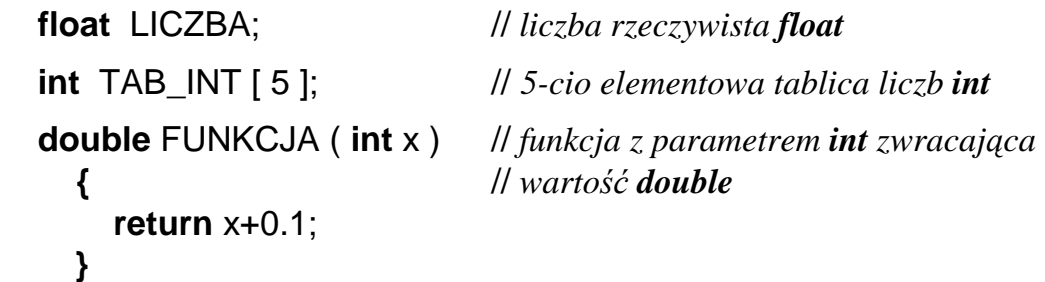

#### **Wska**ź**niki na w/w elementy:**

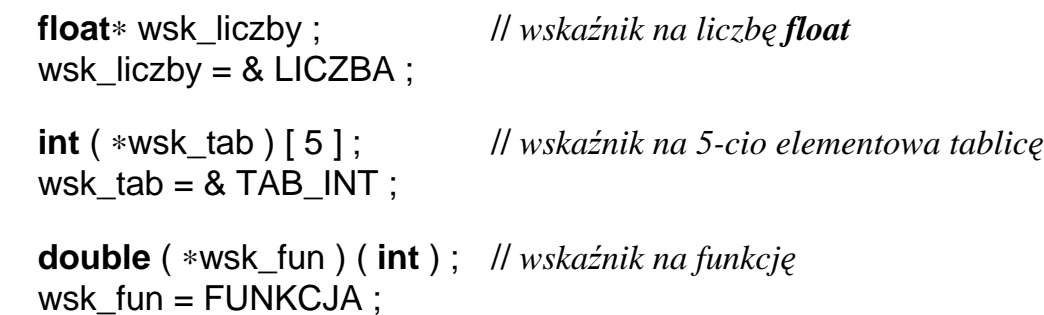

#### **Tablice elementów:**

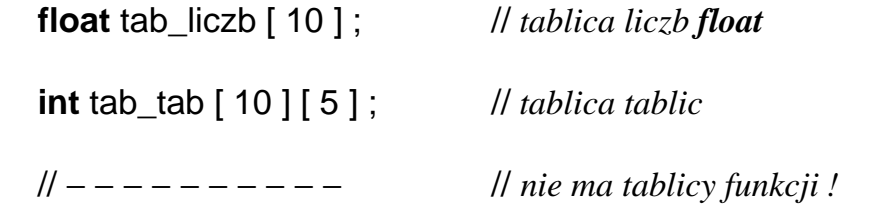

### **Tablice wska**ź**ników na elementy:**

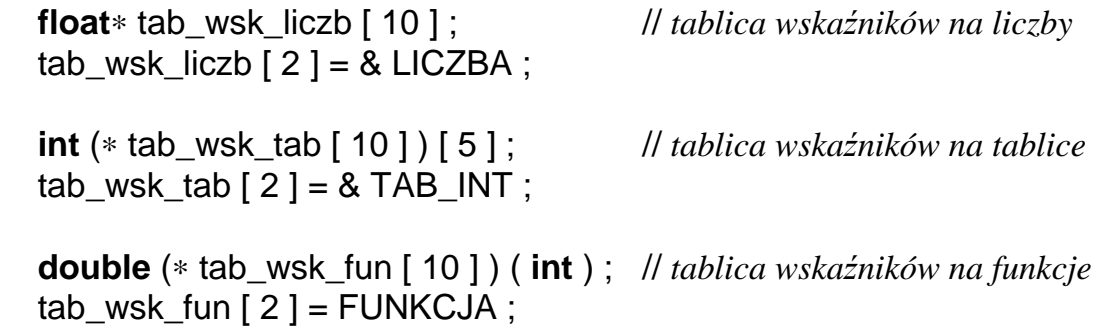

### **Funkcje zwracaj**ą**ce elementy:**

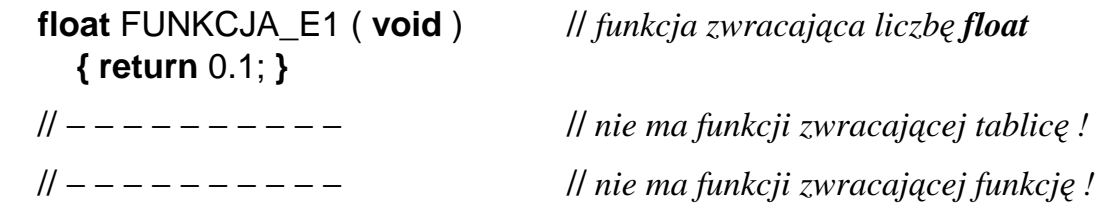

**Funkcje zwracaj**ą**ce wska**ź**niki elementów:**

```
float∗ FUNKCJA_W1( void ) // funkcja (void) zwracająca 
  { // wskaźnik na liczbę float
    float∗ wsk_liczby ; 
   wsk liczby = & LICZBA ;
    return wsk_liczby ; 
  }
int (∗ FUNKCJA_W2( void ) ) [ 5 ] // funkcja (void) zwracająca 
  { // wskaźnik na tablicę
    int (∗wsk_tab)[ 5 ] ; // pięciu liczb int
   wsk_tab = &TAB_INT ;
    return wsk_tab ; 
  }
 double (∗ FUNKCJA_W3( void ) ) ( int ) // funkcja (void) zwracająca
  { // wskaźnik na funkcję
    double (∗wsk_fun)( int ); // double (int)
   wsk fun = FUNKCJA ;
    return wsk_fun ; 
  }
```
**Tylko dla koneserów** ☺

Tablica wskaźników na funkcje **double** ( **int** )

**double** (∗ tab\_wsk\_fun[ 10 ] ) ( **int** ) ;

Wskaźnik tablicy wskaźników na funkcje **double** ( **int** )

**double** (∗ (∗wsk\_tab\_wsk\_fun) [ 10 ] ) ( **int** ) ;

Funkcja (**void**) zwracająca wskaźnik tablicy wskaźników na funkcje **double**(**int**)

```
double (∗ (∗ fun_wsk_tab_wsk_fun( void ) ) [ 10 ] ) ( int ) 
   {
      return wsk_tab_wsk_fun ; 
   }
```